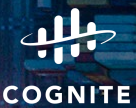

## **Generating test data with Postgres**

**pgug.ee #07**

Kaarel Moppel, Principal DBRE @ Cognite

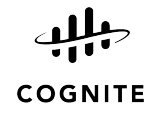

## **Me & Postgres**

## **● Daily companions since 2011**

- Schema design
- Perf troubleshooting
- Keeping things running / HA on self-managed
- DB Lifecycle management tooling
- Consulting / training

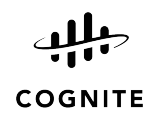

## **Agenda**

- **● Why bother?**
- **● Techniques for test-data generation**
- **● Speeding things up**
- **● Tooling**
- **● Gotchas**

## **Why bother with DB performance testing?**

Nobody is asking that question for app code and algorithms, right ?

For quite a few backends I have seen that the initial DB layout and the single-node approach was completely not suitable for actual data growth / request counts

Such that in a few years \$someone will have to deal with:

- Jumpy or allout bad query performance
- Manual DB maintenance routines
- Unplanned work / incidents / costly migrations

Could have been avoided with some pretty basic DB-side validation!

## **Benefits of DB performance testing**

- Setting up test cases forces one to think more about the DB design
- Takes away some "fear" / FUD around DB internals
	- Makes future experimenting more cheap / accessible
- Should bring out some obvious concurrency bottlenecks
- Indicates approx query performance / TPS per \$\$
- Validates hardware / cloud provider degradation and settings
	- Not all clouds are created equal
	- E.g. was hugely visible for Azure's 1st gen "Single Server" offering
- Can gauge how time-consuming / expensive database migrations might be in the future

Assures that the chosen design can handle the expected workload (plus some)!

## **The problem - DB testing rarely performed**

#### **Gaps in DB side knowledge and lack of awareness on importance\***

- Often considered "someone else's" territory meaning DB just overlooked or limited to functional / integration testing
- The app frameworks / deployment systems often get in the way or the DB-related app layers change too fast
	- OK to have them just as standalone SQL or Python scripts for local / ad-hoc testing - better than nothing!
	- Don't need to run constantly DB engines / clouds are pretty stable, the initial pre-rollout verification is the most critical
- Hard to fix the knowledge gap in a short time obviously...but there are some basic techniques with Postgres that should give the 80% result with "little effort"™

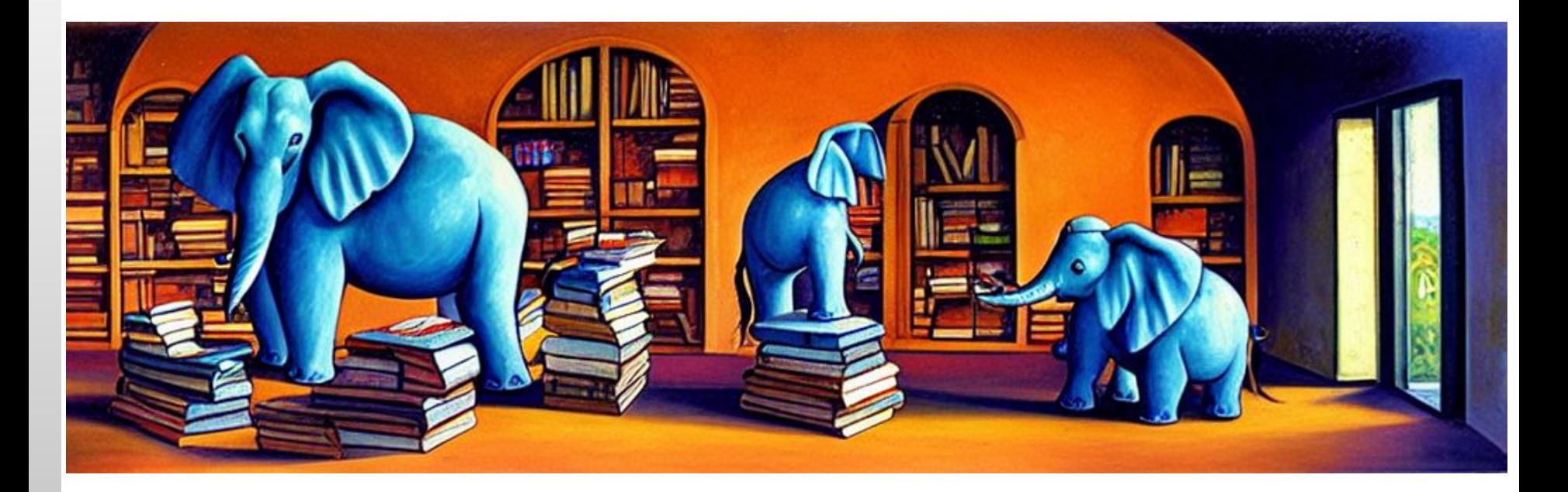

[ blue elephants in a study, lots of books, cartoon style ]

## **Techniques - generate\_series()**

The **generate\_series()** function is a must have tool in a Postgres devs toolbox!

- A "virtual table" to draw sequences / rows from
- Similar to Python's "range"
- Supports numeric and date / timestamp data types and variable steps

select generate\_series(1, 10, 5); generate\_series

*─────────────────*

 1 6

## **Techniques - generate\_series()**

select \* from generate\_series(current\_date, current\_date + '11mons'::interval, '1month') with ordinality  $x(n, i)$ ;

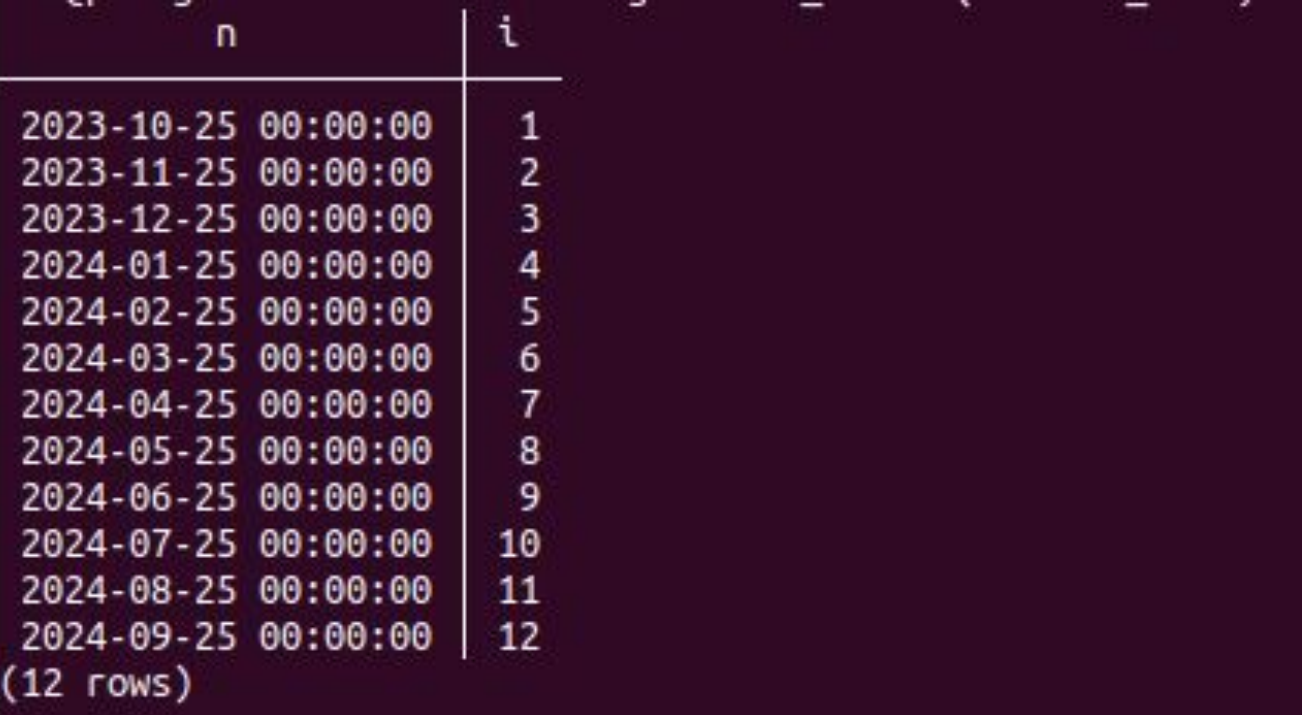

## **Techniques - randomizing**

SELECT random(); -- float / double precision between  $0.0 \le x \le 1.0$ 

```
 -- Requires the "tablefunc" extension
 -- 1k values with a mean of 5 and stddev 3
SELECT * FROM normal rand(1000, 5, 3);
```
SELECT setseed(666); -- to have repeatable "random" data

PS For more serious / expensive randomization try the "*pgcrypto*" extension or extract some parts from gen\_random\_uuid()

## **Techniques - CASE WHEN**

A classic to randomize between a few choices or increase randomness / add some jitter by chaining a few random()-s

```
SELECT
   CASE WHEN random() < 0.5 THEN
        true
    ELSE
        false
    END AS x;
SELECT
   CASE WHEN random() < 0.05 THEN
       least (ceil(random() \star 10)::int, 10)
   WHEN random() < 0.2 THEN
 1
    ELSE
        random()
    END AS x;
```
## **Techniques - PL/pgSQL**

Ideally one should remain in pure SQL or SQL functions "territory" (faster\*), but if logic gets too unreadable PL/pgSQL is a good choice still for "in-DB" generation

```
CREATE OR REPLACE FUNCTION random choice (items anyarray)
    RETURNS anyelement
    LANGUAGE plpgsql
    AS $$
DECLARE
    len int;
    idx int;
BEGIN
   len := array length(items, 1);
   idx := 1 + float(random() * len) :: int; RETURN items[idx];
END;
$$;
```
SELECT random choice(array['a', 'b', 'c', 'd']);

## **Techniques - LATERAL Joins**

Lateral enables "generators"- i.e. for each input "parent" row, we want to dynamically generate "child" or "fact" rows with slightly varying column data. Again a MUST HAVE technique in a data engineers toolbox!

SELECT a.\* FROM pgbench branches **b** JOIN LATERAL (SELECT bid, aid, abalance FROM pgbench accounts WHERE bid = **b.bid** ORDER BY abalance DESC **LIMIT 2**) a ON TRUE;

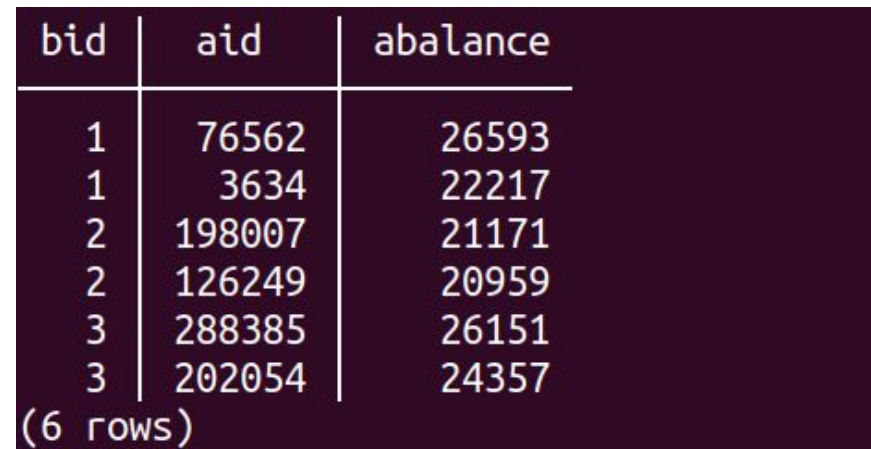

## **Techniques - LATERAL Joins**

A bit more tougher case is with variable rowcounts multiplier per group - Postgres doesn't allow variables / randomization directly in the LIMIT clause, but there's a secret workaround to add a temporary columns to the driving table.

ALTER TABLE pgbench\_branches ADD **rowlimit** int DEFAULT (6\*random())::int ;

```
SELECT a.* FROM pgbench_branches b
   JOIN LATERAL (
     SELECT * FROM pgbench_accounts
     WHERE bid = b.bid LIMIT b.rowlimit
   ) a ON TRUE;
```
ALTER TABLE pgbench\_branches DROP COLUMN **rowlimit** ;

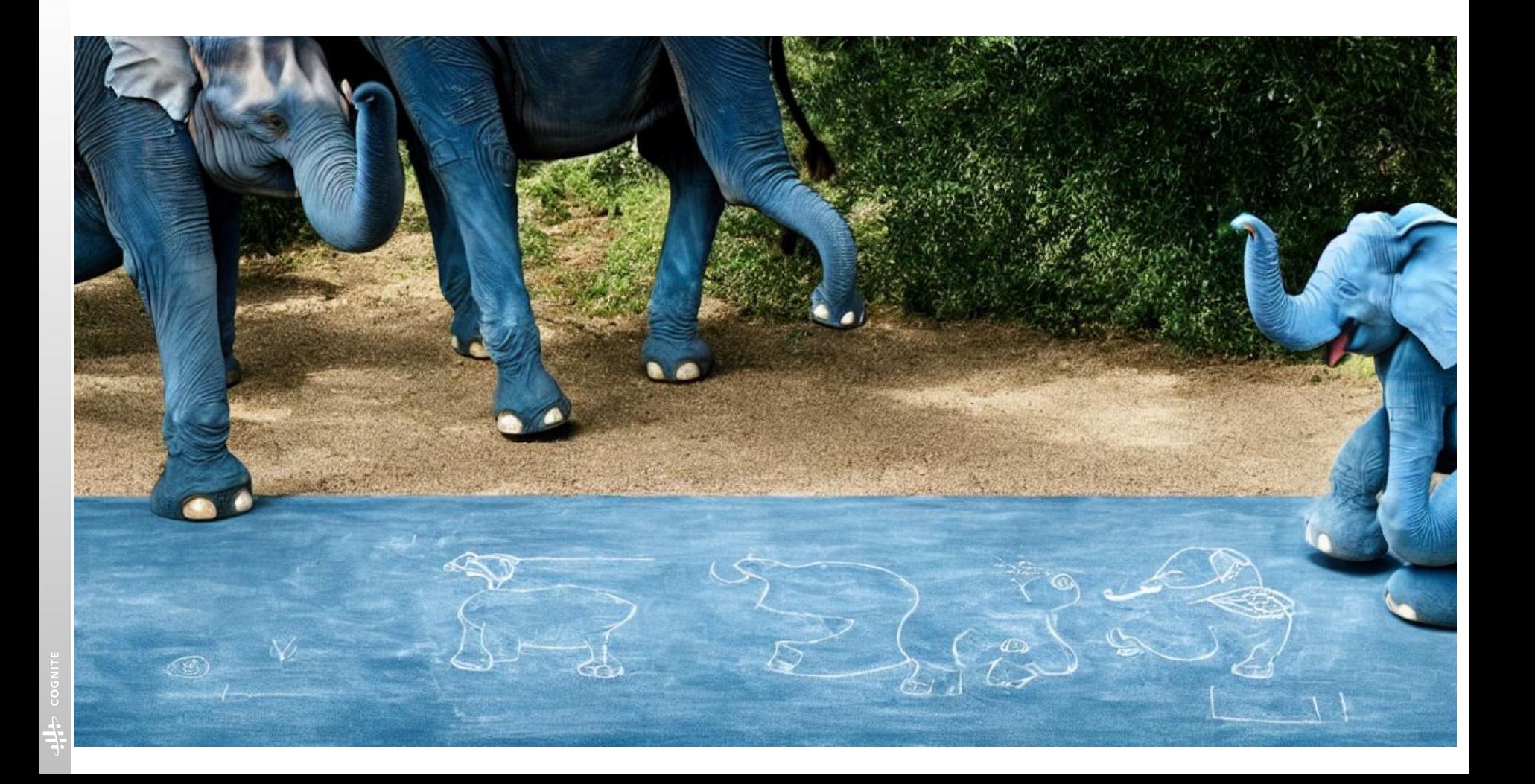

## **Advanced techniques - pgbench**

[Pgbench](https://www.postgresql.org/docs/16/pgbench.html) is a lightweight and easy to use benchmarking tool / framework that comes with Postgres.

- Revolves around a simplistic OLTP banking transactions schema (by default)
- 3 built-in tests (tpcb-like\*, simple-update, select-only)
- Can be easily scripted, parallelized, rate-limited, ...

pgbench --initialize --scale=1 # 1 scale unit = 100k bank accounts  $\sim$  13MB of main table data pgbench --client=2 --time=10 # Do default transactions (3 UPD, 1 SEL, 1 INS) for 10s from 2 sessions

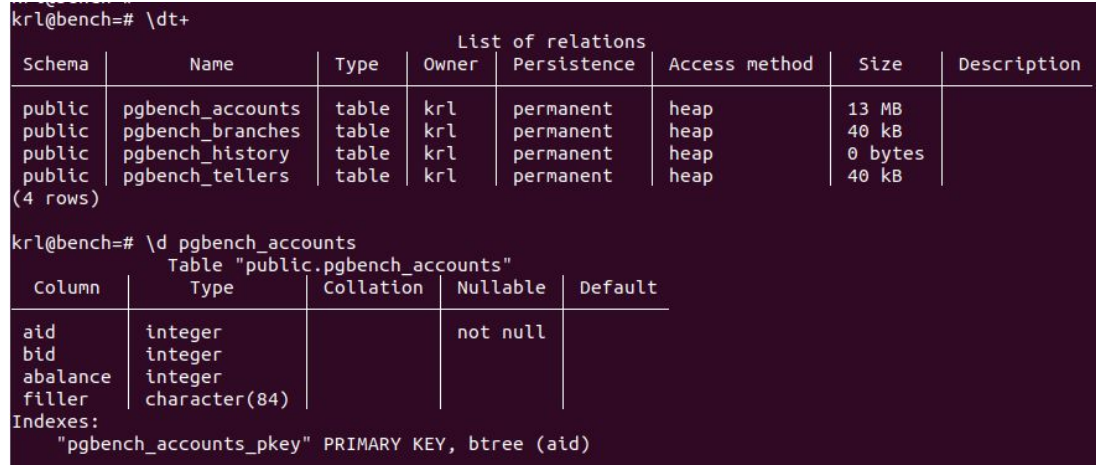

## **Advanced techniques - pgbench**

Beware - output KPIs are measured from client side - can **differ a lot** from DB side metrics!

\$ pgbench -c 2 -T 10 --report-per-command

latency average = 0.892 ms

tps = 2242.164129 (without initial connection time)

statement latencies in milliseconds and failures:

- 0.024 0 BEGIN;
- **0.144** 0 UPDATE pgbench\_accounts SET abalance = abalance + :delta WHERE aid = :aid;
- 0.053 0 SELECT abalance FROM pgbench\_accounts WHERE aid = :aid;
- 0.057 0 UPDATE pgbench\_tellers SET tbalance = tbalance + :delta WHERE tid = :tid;
- 0.055 0 UPDATE pgbench\_branches SET bbalance = bbalance + :delta WHERE bid = :bid;

 0.043 0 INSERT INTO pgbench\_history (tid, bid, aid, delta, mtime) VALUES (:tid, :bid, :aid, :delta, CURRENT\_TIMESTAMP);

0.515 0 END;

#### VS

…

krl@postgres=# select mean\_exec\_time from pg\_stat\_statements where query ~ '^UPDATE pgbench\_accounts' ; mean\_exec\_time

**0.09**260896579176205

───────────────────────────<del>─</del>

## **Advanced techniques - custom pgbench scripts**

The default schema / test scripts are rarely useful outside of stress testing or getting an approximate latency feel for indexed key operations - BUT can use custom SQL files or "pgbench" scripts to play with [variables,](https://www.postgresql.org/docs/16/pgbench.html#id-1.9.4.11.9.3) different types of randomness, fetch some setup data from DB / shell etc

\$ pgbench --show-script simple-update

```
-- simple-update: <br />builtin: simple update>
\set aid random(1, 100000 * :scale)
\set bid random(1, 1 * :scale)
\set tid random(1, 10 * :scale)
\set delta random(-5000, 5000)
BEGIN;
UPDATE pgbench_accounts SET abalance = abalance + :delta WHERE aid = :aid;
SELECT abalance FROM pgbench_accounts WHERE aid = :aid;
INSERT INTO pgbench_history (tid, bid, aid, delta, mtime) VALUES (:tid, :bid, :aid, :delta, 
CURRENT_TIMESTAMP);
END;
```
### **Advanced techniques - custom pgbench scripts**

```
SELECT project id, id as table id, 1 as pgbench helper FROM public.table info
ORDER BY random() LIMIT 1 \aset
```

```
SELECT tz - (random() *1000)::int * '1ms'::interval as tz, 1 as pgbench helper
FROM (select unnest(histogram bounds::text::timestamptz[]) tz from pg stats
where attname = 'last changed time' and schemaname = 'public' and tablename =
'my rows') x ORDER BY random() LIMIT 1 \qset
```

```
\setminusset shard id random( 0, 9)
```

```
select shard id, key, data, last changed time
from my_rows
where shard id = :shard id
and project id = :projectidand table id = :tableidand last changed time > ':tz'::timestamptz
and last changed time <= ':tz'::timestamptz + '6h'::interval
order by shard id asc, last changed time desc, key asc limit 1001;
```
## **Advanced techniques - custom pgbench scripts**

A short version of an actual test I ran to verify partitioning effects

# Set up the schema / import data distributions

# Reset internal Postgres stats counters psql -c "SELECT pg\_stat\_statements\_reset()" -c "SELECT pg\_stat\_reset()"

# The scales are from analyzing prod pg\_stat\_statements calls data pgbench -n -f ins\_upd.sql**@1** -f sel\_1.sql**@30** \ -f sel\_2.sql**@20** -f sel\_3.sql**@10** -f sel\_4.sql**@5** \ -f sel\_5.sql**@5** -f del\_gc.sql**@1** \ --client=32 --jobs 2 -T 86400 -P 1800 &> run.log

# Analyze the metrics …

…

## **Advanced techniques - using real table stats**

Allows to easily generate "near to real life" distributions with different values

```
SELECT
```

```
 schemaname,
   tablename,
   attname,
  null frac,
   avg_width,
   n_distinct,
   most_common_freqs,
   correlation,
   most_common_vals::text::text[], -- assuming no secrecy issues
   histogram_bounds::text::text[] -- has real values in it
FROM pg_stats
WHERE
NOT schemaname IN ('pg_catalog', 'information_schema')
AND tablename IN ('pgbench accounts');
```
## **Advanced techniques - increasing stats precision**

If want to "test clone" (\*) a larger existing DB distribution, one should know that the Postgres stats are by default very lossy - ANALYZE scans max 30k pages (~234 MB). If your data changes rapidly or is skewy then defaults are not enough.

A workaround is to increase the "stats target" temporarily, update stats, export, roll back.

```
begin; 
set default statistics target to 400 ; -- ~1GB
analyze pgbench_accounts ; -- PS will block Autovacuum!
\copy ... -- export pg_stats
rollback; -- NB! Commit could flip some plans
```
## **Advanced techniques - jumping over FK hurdles**

When rolling out the default app schema, it can be tedious to insert test data as all Foreign Keys need to be satisfied :/

But with performance testing we often only care about a few critical tables, not the correctness of the whole "spiderweb".

Workarounds:

- A custom schema dump with minimal table definitions only: **pg\_dump --section=pre-data -t tblx -t '\*bigdata\*' mydb**
- A Postgres session level hack to disable background FK triggers\*: **SET session\_replication\_role TO replica ;**

### **Advanced techniques - AI**

Seems one can also already put robots to work in this area  $\frac{1}{2}$  ...

Python ML libs, Pandas dataframes:

<https://www.youtube.com/watch?v=iYngoCRnM1Q>

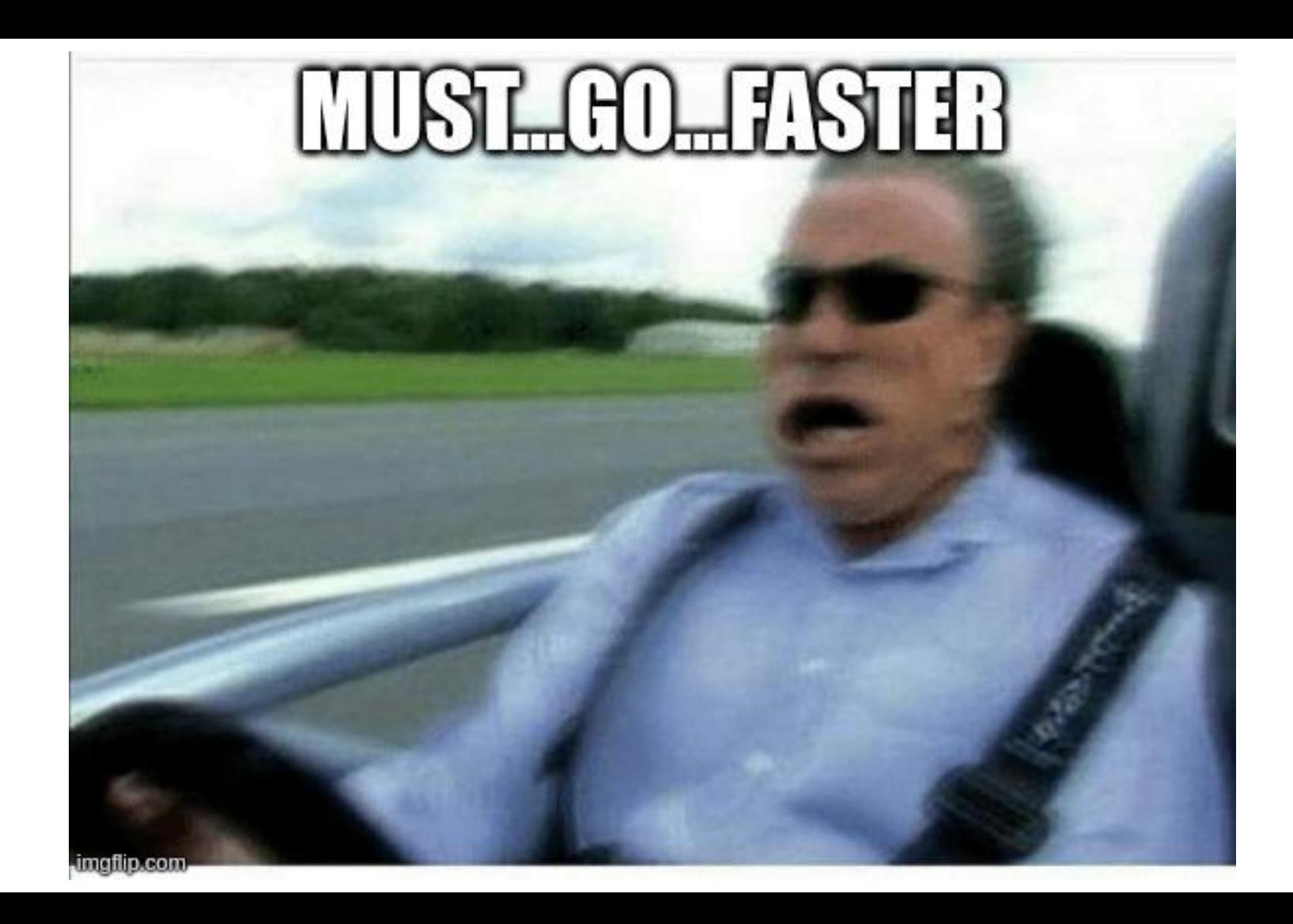

## **Speeding things up - fast disk filling**

Generating randomized data is pretty CPU intensive.

If the goal is just to fill the disk, to see how the DB instance behaves with huge volumes in general, what latencies we're gonna get when caching is minimal - one should employ:

- **Unlogged tables** skips WAL / transaction log, much less writing overhead / locking
	- Data will not survive a server crash though!
- **● Lowering the "fillfactor"**  fillfactor is a table-level attribute, saying how densely we pack the rows into data pages ○ Lower FF  $\rightarrow$  we pressure the disks more heavily

## **Speeding things up - use of "seed" data**

Again - generating good, real life looking, and especially longer column data is CPU expensive.

If possible - re-use some existing small dataset, be it generated or from production, maybe mix it up a bit and re-inject - voila!

Also not much point to modify columns that are not used by the testcase (especially if not indexed) - just match the byte-size of rows.

```
INSERT INTO big_data(...)
SELECT important col+random(), unimportant1, unimportant2
FROM big data LIMIT 1e6 ;
```
## **Speeding things up - using similar "open" data**

If the app is a relatively standard one (CRM, Webshop / Sales facts, Inventory, especially some Full Text use cases) there are quite some existing datasets out there.

One can load those up and selectively insert some similar columns into your own schema, or stir up a bit.

[https://wiki.postgresql.org/wiki/Sample\\_Databases](https://wiki.postgresql.org/wiki/Sample_Databases) <https://www.kaggle.com/datasets> <https://datasetsearch.research.google.com/> <https://datahub.io/collections>

## **Speeding things up - applying indexes in the last step**

### **Makes a huuuge difference!**

```
What I commonly do:
```

```
pg_dump --section=pre-data $prod | psql $dev
```

```
pgbench -n -f gen_testdata.sql -t 1000000 -c 16
```
# One should prefer INSERT .. ON CONFLICT DO NOTHING but sometimes need to deal # with duplicates - most common SQL version on how to do that is [here](https://wiki.postgresql.org/wiki/Deleting_duplicates) psql -c "\$delete duplicates if any …"

```
pg_dump --section=post-data $prod | psql $dev
```
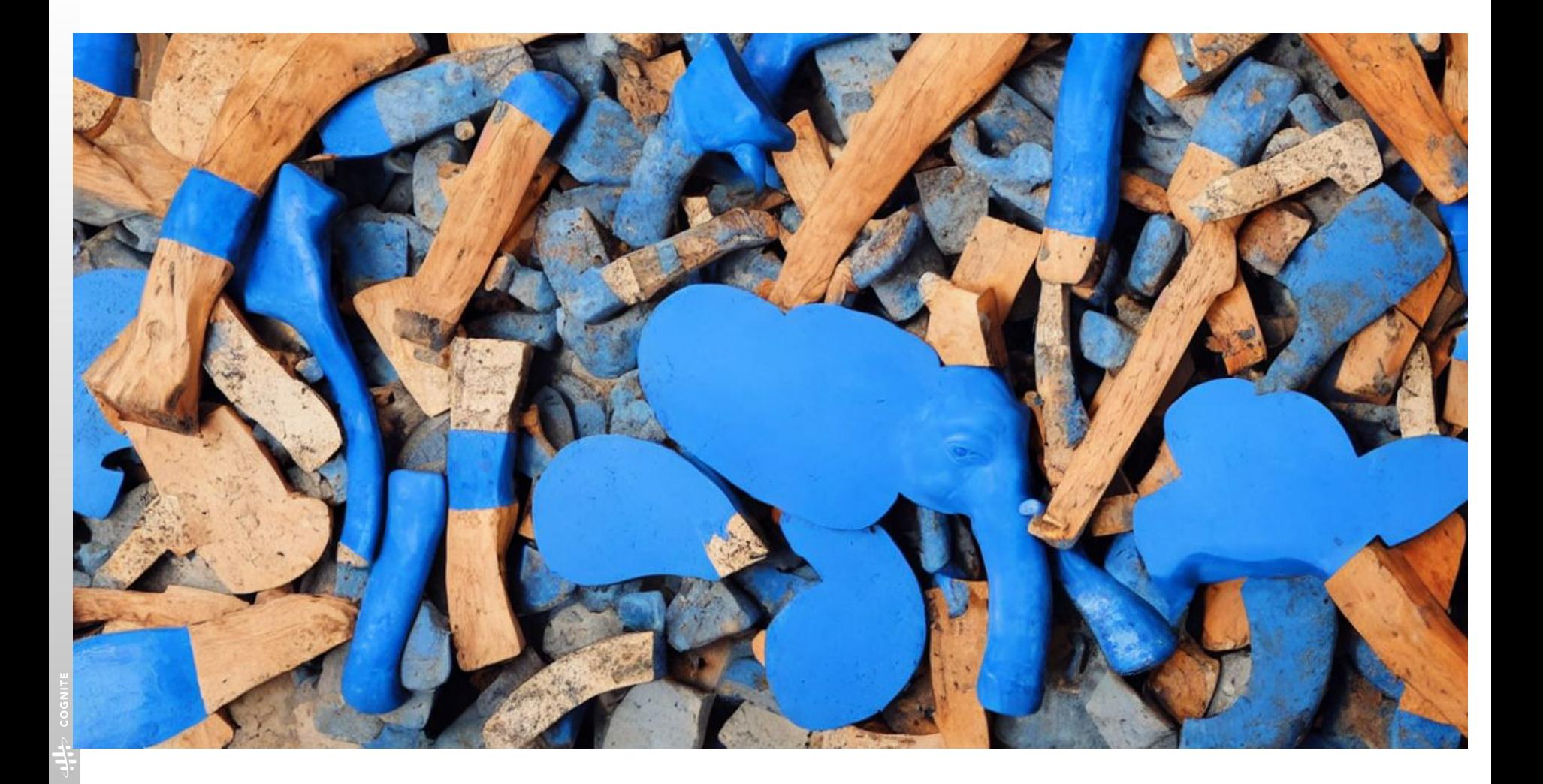

## **Tooling - lot of 3rd party choice**

Besides these standalone techniques there are of course lots of tools out there, that assist with test data generation, load testing / actual benchmarking.

I've also tried quite a few of those…but mostly concluded that they create as many problems as they solve :) It's mostly a one-off task per design, so you want something super simple to get some 80% certainty with 20% time.

Some things to semi-recommend though:

- [JMeter](https://jmeter.apache.org/) Not exactly DB focused, but battle-tested and can do scripting, parallelism, query param randomization / fetching from DB
- [sysbench](https://github.com/akopytov/sysbench) Scriptable database and system performance benchmark (DB scripts in Lua though)
- [postgresql\\_faker](https://gitlab.com/dalibo/postgresql_faker)  A Postgres extension around the popular Python Faker Library
- [Synth](https://github.com/shuttle-hq/synth) Introspect an existing DB, generate dummy data into another DB  $(*)$
- [mimesis](https://github.com/lk-geimfari/mimesis)  A Python lib with a more human-like touch compared to Faker

### **Gotchas**

Some things to be aware of in regards to testing with synthetic data:

- Generating only random data is not "real life"
- Postgres can slow down quite considerably after a longer period of normal activity due to "bloat" - to account for that, the datasets should always be larger than real life expectations. And 10GB is not big data!
	- Also the test runtime should be as long as tolerable
- Ideally testing should happen on a few SKUs, cloud\* has variance
- Testing on very low-end cloud instances doesn't make much sense they're throttled on many parameters
- Avoid huge transactions with 10M+ rows loop in chunks for better visibility / resumability
	- For DB side looping scripts avoid standard stored functions / anonymous DO \$\$ blocks, prefer CREATE PROCEDURE / CALL syntax + COMMIT after loop iterations

## **Additional links / tools**

- https://www.postgresgl.org/docs/16/pgbench.html
- <https://www.postgresql.org/docs/16/tablefunc.html>
- https://www.postgresgl.org/docs/16/functions-string.html
- <https://www.postgresql.org/docs/16/functions-math.html>
- [https://kmoppel.github.io/2022-12-23-generating-lots-of-test-data-with-postgres-fast-a](https://kmoppel.github.io/2022-12-23-generating-lots-of-test-data-with-postgres-fast-and-faster/) [nd-faster/](https://kmoppel.github.io/2022-12-23-generating-lots-of-test-data-with-postgres-fast-and-faster/)
- <https://github.com/timescale/benchmark-postgres>
- https://techcommunity.microsoft.com/t5/azure-database-for-postgresgl/how-to-benchm [ark-performance-of-citus-and-postgres-with-hammerdb/ba-p/3254918](https://techcommunity.microsoft.com/t5/azure-database-for-postgresql/how-to-benchmark-performance-of-citus-and-postgres-with-hammerdb/ba-p/3254918)
- <https://github.com/Wisser/Jailer>

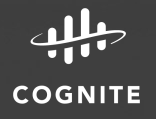

sh/isString, t from

#### cappid: string Tundefined): T Lexport default class BaseCo unction'; import isObject fro lidator, RetryValidator,} fro OPUP'; onTokens?: OnTok Cognite client instand

Api: LoginAPL

# **THANK YOU!**

# **DRESTIONS?**